[\(b\) Betrachte einen ganzen Blütenstand](#page--1-0)

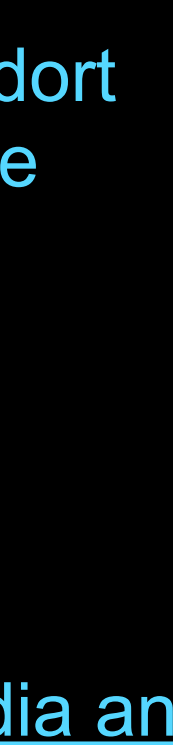

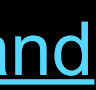

[\(a\) Schaue dir eine Blüte auf Wikipedia an](https://de.wikipedia.org/wiki/Bocks-Riemenzunge#/media/Datei:Himantoglossum_hircinum_flower.jpg) (zurück mit Command+Tab)

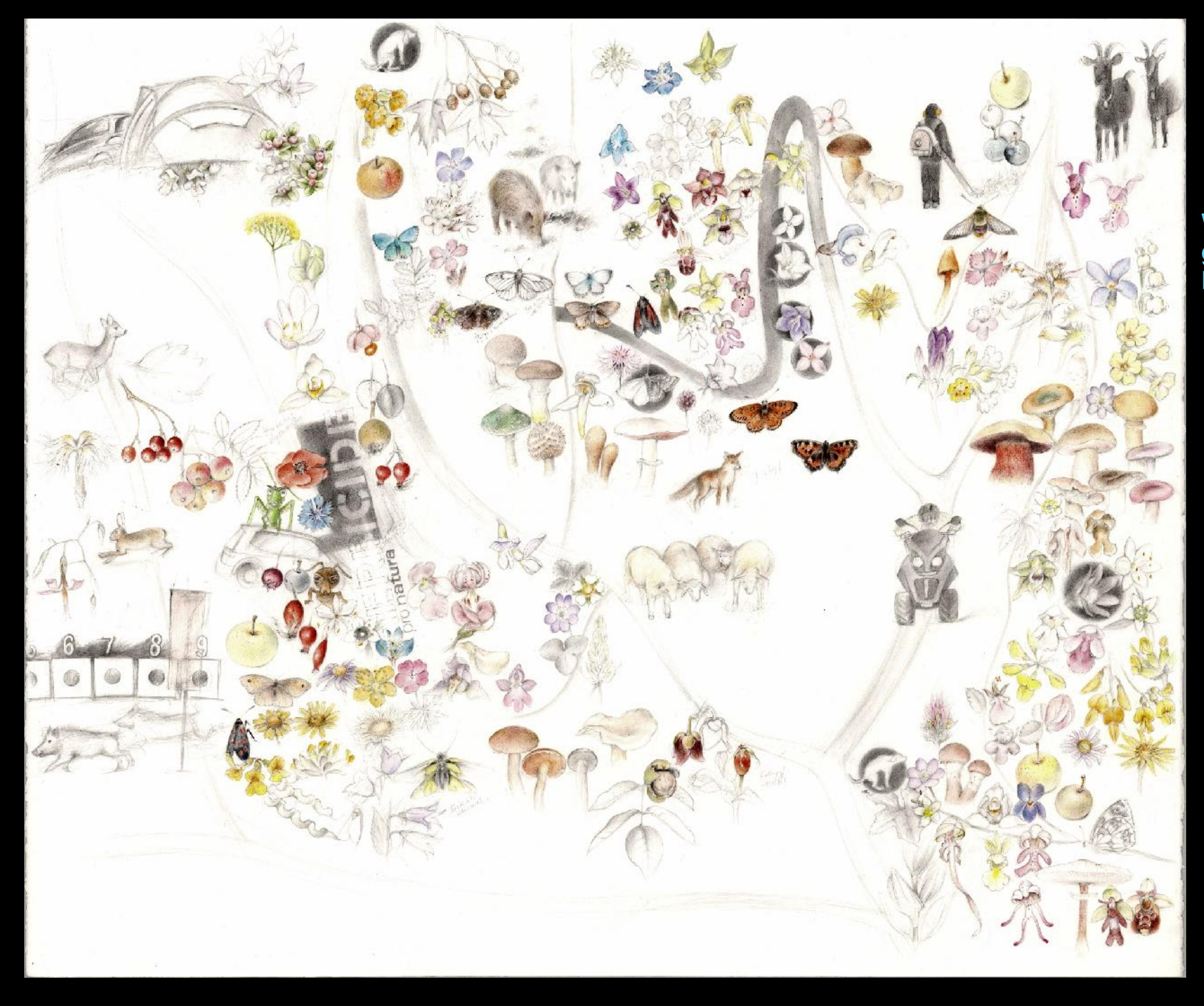

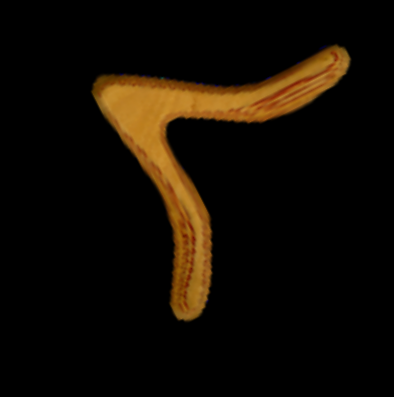

Wenn du direkt zum natürlichen Standort gehen willst, so klicke nebenan auf die Einzelblüte der Bocksriemenzunge

## **Wie sieht die Einzelblüte aus?**